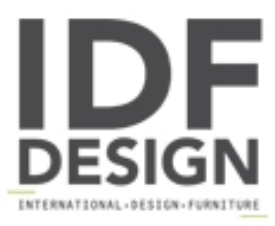

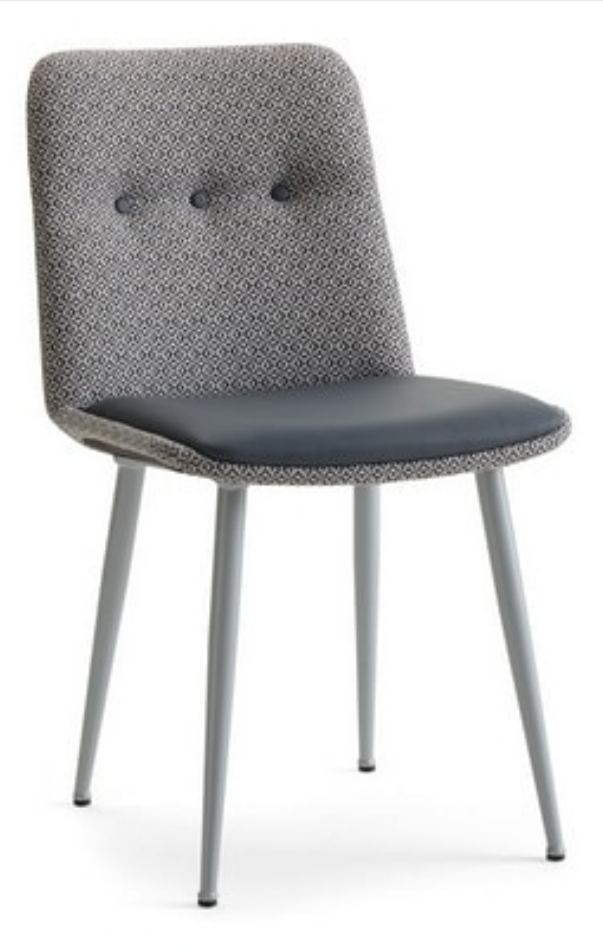

## Cass-SM

Chair with legs in steel tubular epoxy coated in black, white, grey or gold colour; seat and back are fully upholstered and covered in fabric, vinyl or leather available also in a fire-retardant version. On request, the backrest can be provided with some buttons.

This chair is recommended for furnishing hotels, restaurants, bars, ships and public spaces in general. Inside a hotel they can be placed either into the dining room, either into the bar either into the bedroom. It is very comfortable, thanks to the soft padding, it is elegant and has a design that is integrated into any type of furniture. The production of the chair is entirely made in Italy, respecting criteria of high quality, perfect functionality and long durability.

It represents a valid solution for public places in the hospitality, office and community markets.

## Produced by

**Decora Srl** Via del Cristo 88/b 33040 Manzano (Udine) Italy

Phone: +39 0432 750323 Fax: E-mail: info@decorasrl.it Website: http://www.decorasrl.it

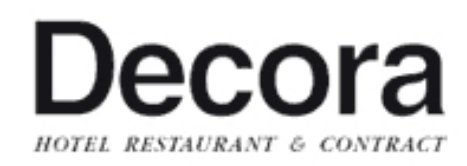